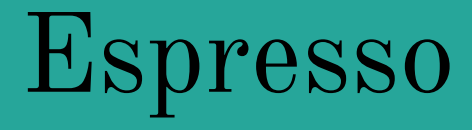

Somdeep Dey Rohit Gurunath Jianfeng Qian Oliver Willens

# **Overview**

- Introduction & Background
- Planning & Schedule
- Development Environment
- Syntax
- **•** Architecture
- Testing
- Demonstration

## Introduction

### What is the Idea behind Espresso?

● A Object-Oriented programming language inspired by Java, stripped down and augmented.

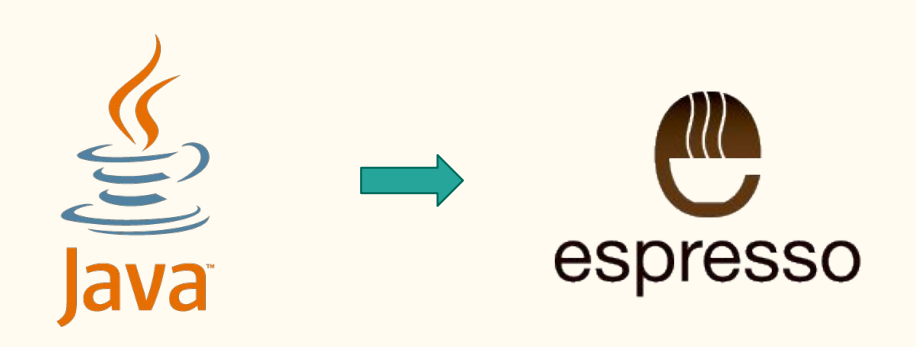

# Goals

#### ● **Intuition.**

Easy to just start coding for experienced programmers. A great platform to learn for beginners.

#### **● Transparency.**

The LLVM IR code allows the user to understand the nuts and bolts of their program.

### **● Flexibility.**

Espresso allows for broad purpose use, rather than single-domain application. The language is portable and robust.

# Development Environment

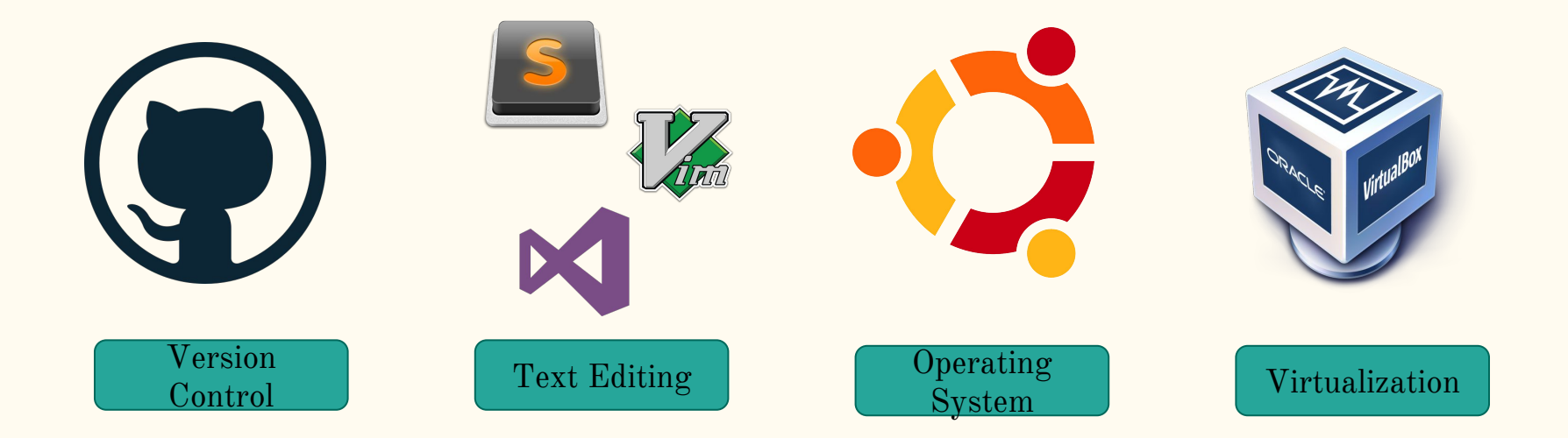

# Project Timeline

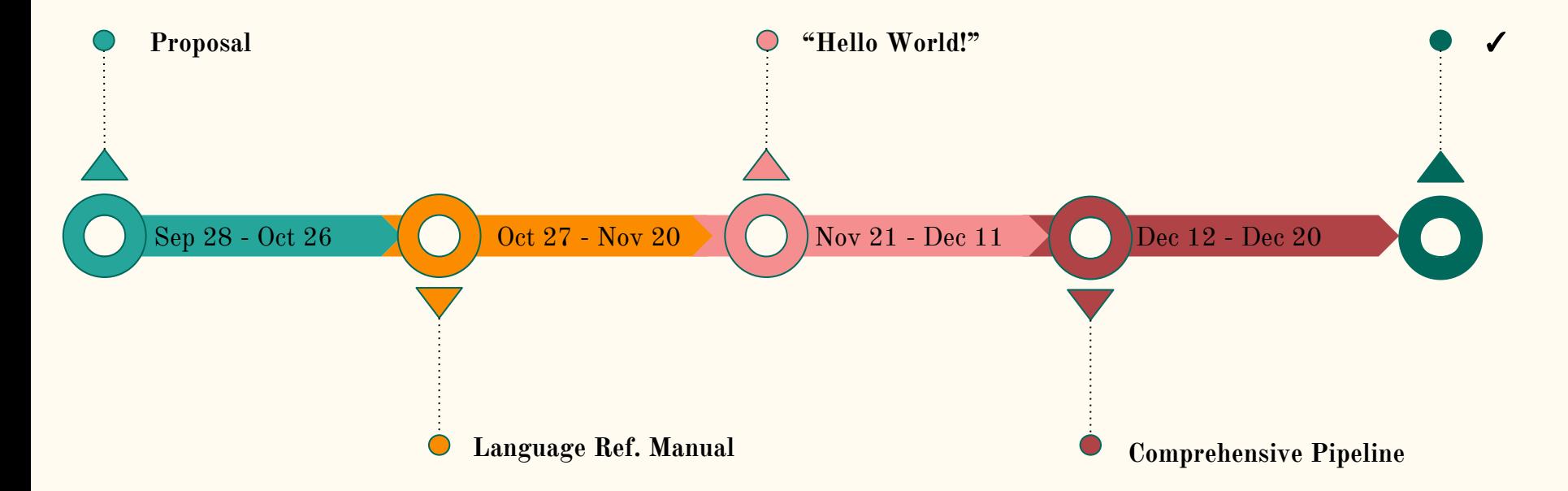

# Git History

### 129 Commits

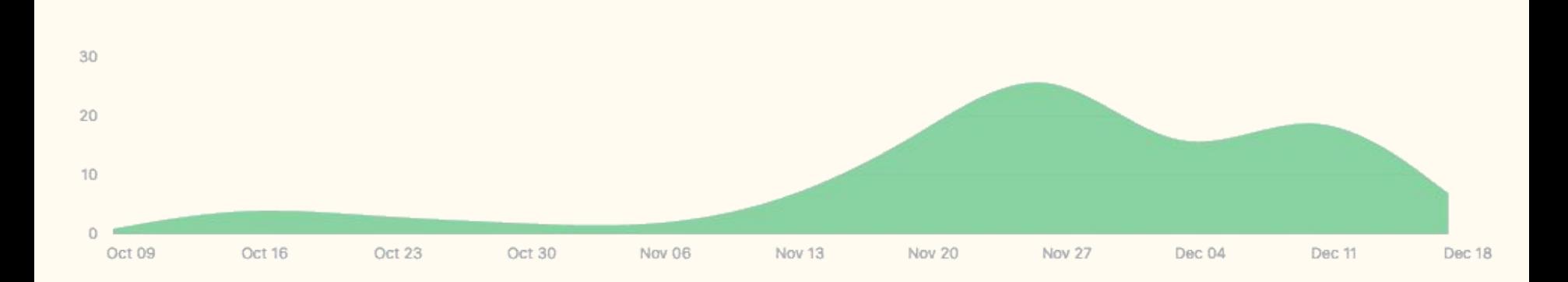

# Guidelines

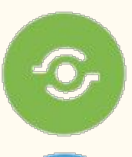

 $E$ 

**Time Management** Start the project early

**Cooperation Teamwork and integration** 

Communication Avoid doing the same work

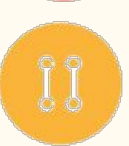

**Software Tools Efficiency improvement** 

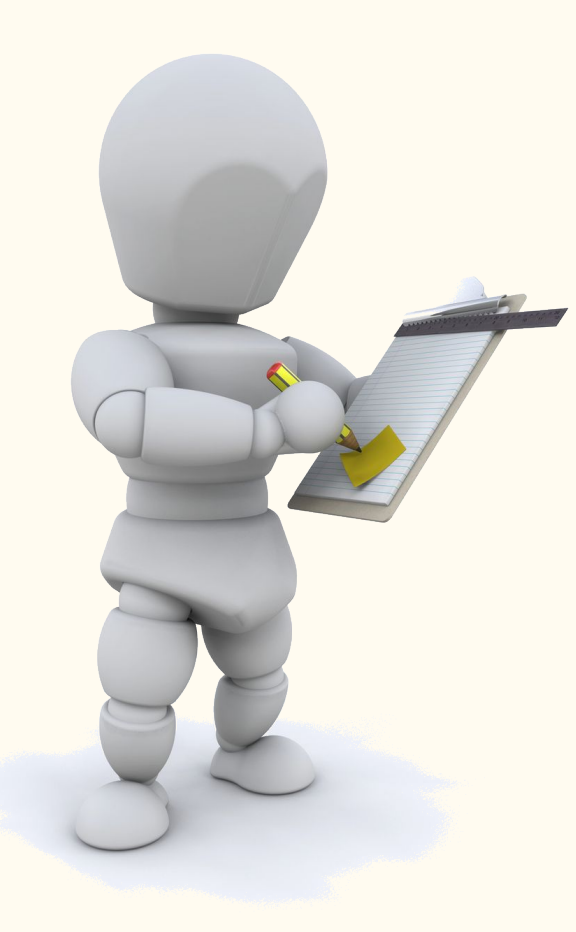

# Syntax

### Comments

### Operators

### Arrays

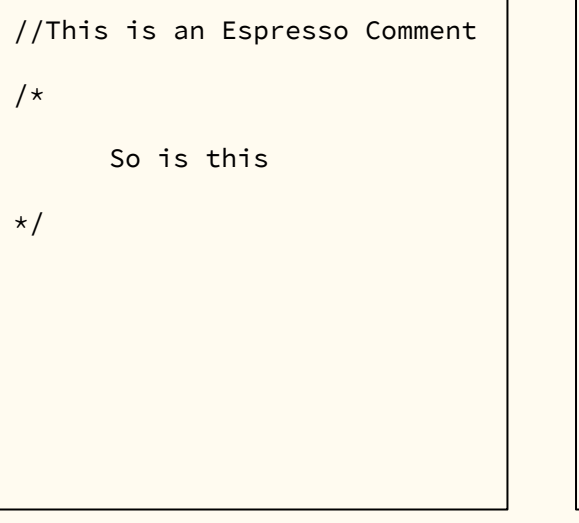

 $//add$  $+$  $//sub$ - $//mult$  $\star$  $//div$ //assign  $=$  $//eq$  $=$  $//neq$  $! //lt$  $\left\langle \right\rangle$  $\leq$  $//$ leq  $//gt$  $\geq$  $//geq$  $>=$ <u>&&</u>  $//and$  $\mathbf{1}$  $//or$  $//not$  $\mathbf{I}$ 

 $int[10]$  arr; Arr =  $\{1, 2, 3, 4, 5, 6, 7, 8, 9, 10\};$ Float[1] precise\_arr;  $precise_arr[0] = 0.0002;$ 

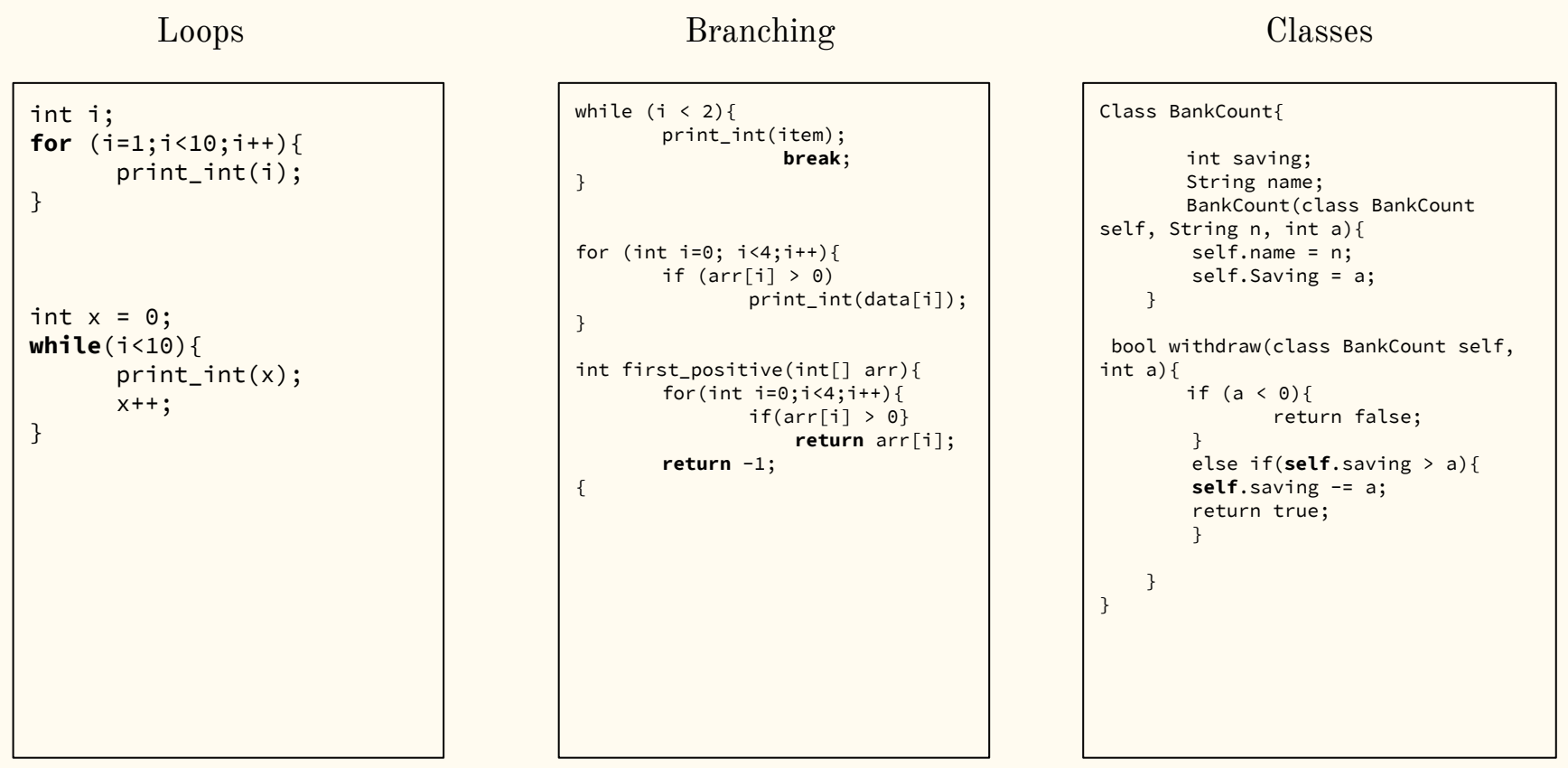

### Lambda

```
class work
{
         int a;
         void main()
          {
                  int b;
                  int c;
                  int d;
                  int[10] arr;
                  this.a = 100;
                  class animal an;
                  lambda : char lfunc(char a) { 
return a; }
                  print_char (an.getChar(lfunc));
         }
}
```

```
class animal
{
         char b;
         bool x;
         char getChar(lambda lfunc) {
              return #lfunc('a');
         }
         int perform()
\{ int i;
                i = 5;i = 1; return i*2;
         }
}
```
## Architecture

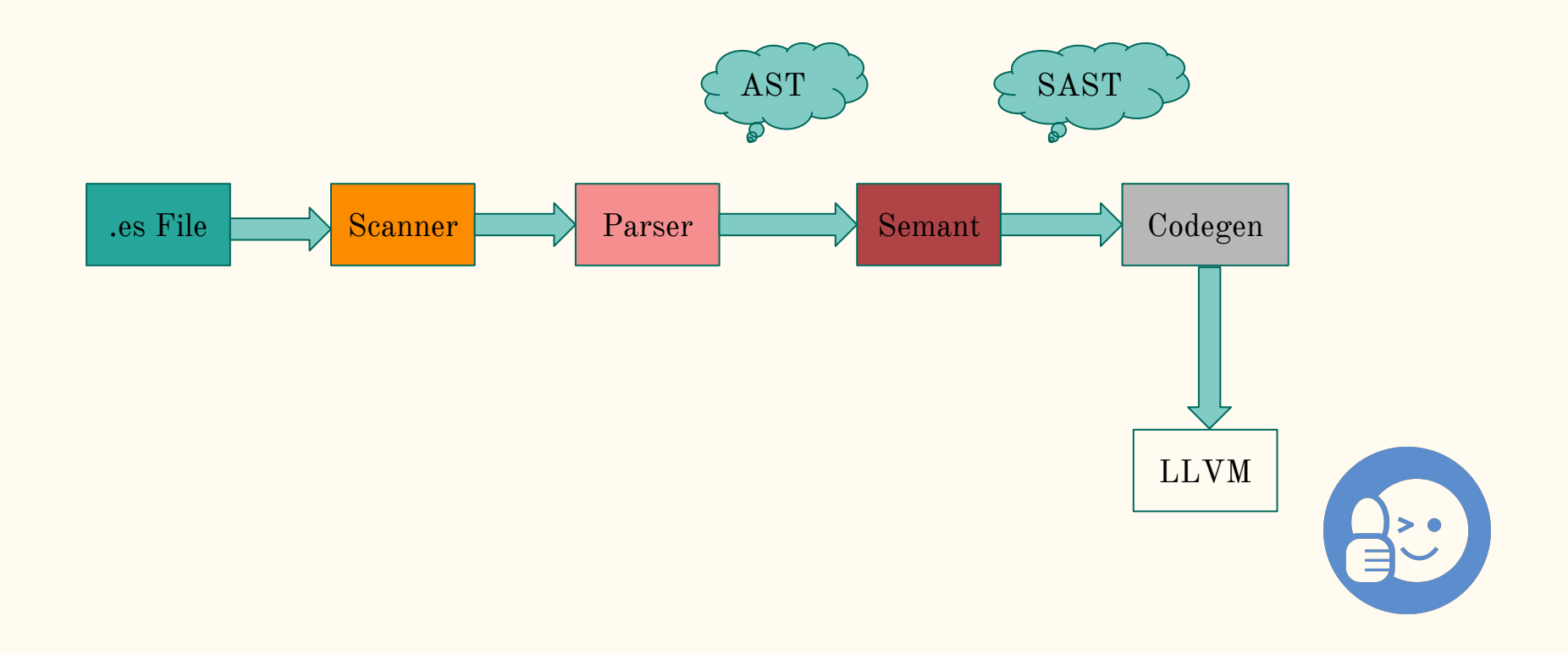

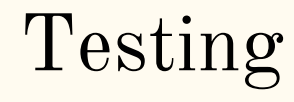

### Our MO: **Test-Driven Development**

**Unit Testing Integration Testing**

**Automation**

Small test programs were written throughout the development process, designed to test the most recently added feature.

We created a large and comprehensive test suite, built to test features we didn't think of during the development process, and to make sure the newest feature doesn't negatively affect any of the previous ones.

/testall.sh

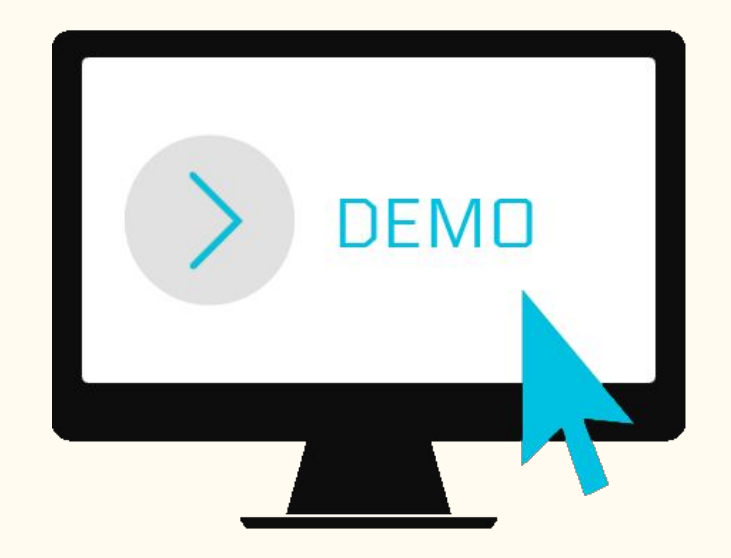